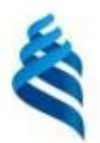

#### МИНИСТЕРСТВО НАУКИ И ВЫСШЕГО ОБРАЗОВАНИЯ РОССИЙСКОЙ ФЕДЕРАЦИИ Федеральное государственное автономное образовательное учреждение высшего образования «Дальневосточный федеральный университет»

**(ЛВФУ)** 

Институт математики и компьютерных технологий (Школа)

СОГЛАСОВАНО Руководитель ОП Бубновский А.Ю.  $(\Phi HO)$ (подпись)

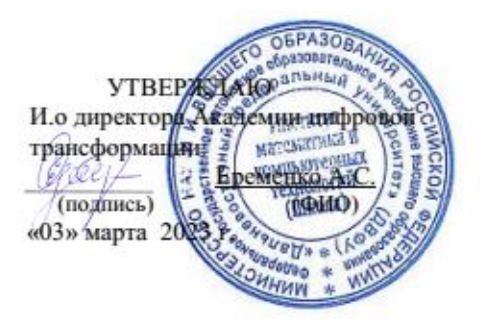

РАБОЧАЯ ПРОГРАММА ДИСЦИПЛИНЫ Практики пространственной визуализации Направление подготовки 54.04.01 Дизайн (Цифровое искусство) Форма подготовки: очная

Рабочая программа составлена в соответствии с требованиями Федерального государственного образовательного стандарта по направлению подготовки 54.04.01 **Дизайн**, утвержденного приказом Министерства науки и высшего образования РФ от 13 августа 2020 г. № 1004.

Рабочая программа обсуждена на заседании Академии цифровой трансформации, протокол от «16» декабря 2022 г. № 4

И.о. директора Академии цифровой трансформации: кандидат технических наук, профессор Еременко А.С.

Составители: старший преподаватель Антонова А.А.

Владивосток 2023

#### Оборотная сторона титульного листа РПД

1. Рабочая программа пересмотрена и утверждена на заседании Академии цифровой трансформации, 

2. Рабочая программа пересмотрена и утверждена на заседании Академии цифровой трансформации департамента, протокол от «\_\_\_ » \_\_\_\_\_\_\_\_\_\_\_\_\_\_\_\_\_\_\_\_\_\_\_\_202 г. № \_\_\_\_\_\_\_

3. Рабочая программа пересмотрена и утверждена на заседании Академии цифровой трансформации 

4. Рабочая программа пересмотрена и утверждена на заседании Академии цифровой трансформации департамента, протокол от «\_\_\_ » \_\_\_\_\_\_\_\_\_\_\_\_\_\_\_\_\_\_\_ 202 г. № \_\_\_\_\_

#### **I. Цели и задачи освоения дисциплины**:

**Цель:** выявить особенности программных техник пространственной визуализации в зависимости от задач проектирования и их взаимосвязь в общей структуре дизайн-проектирования с учетом средств формальной композиции и принципами формообразования в дизайне.

**Задачи:**

• формирование умений пользоваться профессиональными техниками пространственной визуализации в зависимости от творческого замысла;

• развитие у студентов творческого мышления, самостоятельности суждений при отстаивании профессиональных взглядов и позиций, интереса к отечественному и мировому наследию.

• формирование умения целенаправленно использовать законы визуального восприятия и формирования объектов предметнопространственной среды;

• формирование концептуального, художественного, проектного, визуального мышления;

• формирование знаний основных положений композиции: ее законов, цветоведения и колористики;

• формирование самостоятельности суждений в отстаивании творческих концепций, интереса к отечественному и мировому культурному наследию;

• формирование способности работать с разноплановыми источниками; способности к эффективному поиску информации и критике источников;

• формирование умения на основе анализа и проблемного подхода преобразовывать информацию в знание, осмысливать процессы, события и явления в их динамике и взаимосвязи;

Планируемые результаты обучения по дисциплине, соотнесенные с планируемыми результатами освоения образовательной программы, характеризуют формирование следующих компетенций:

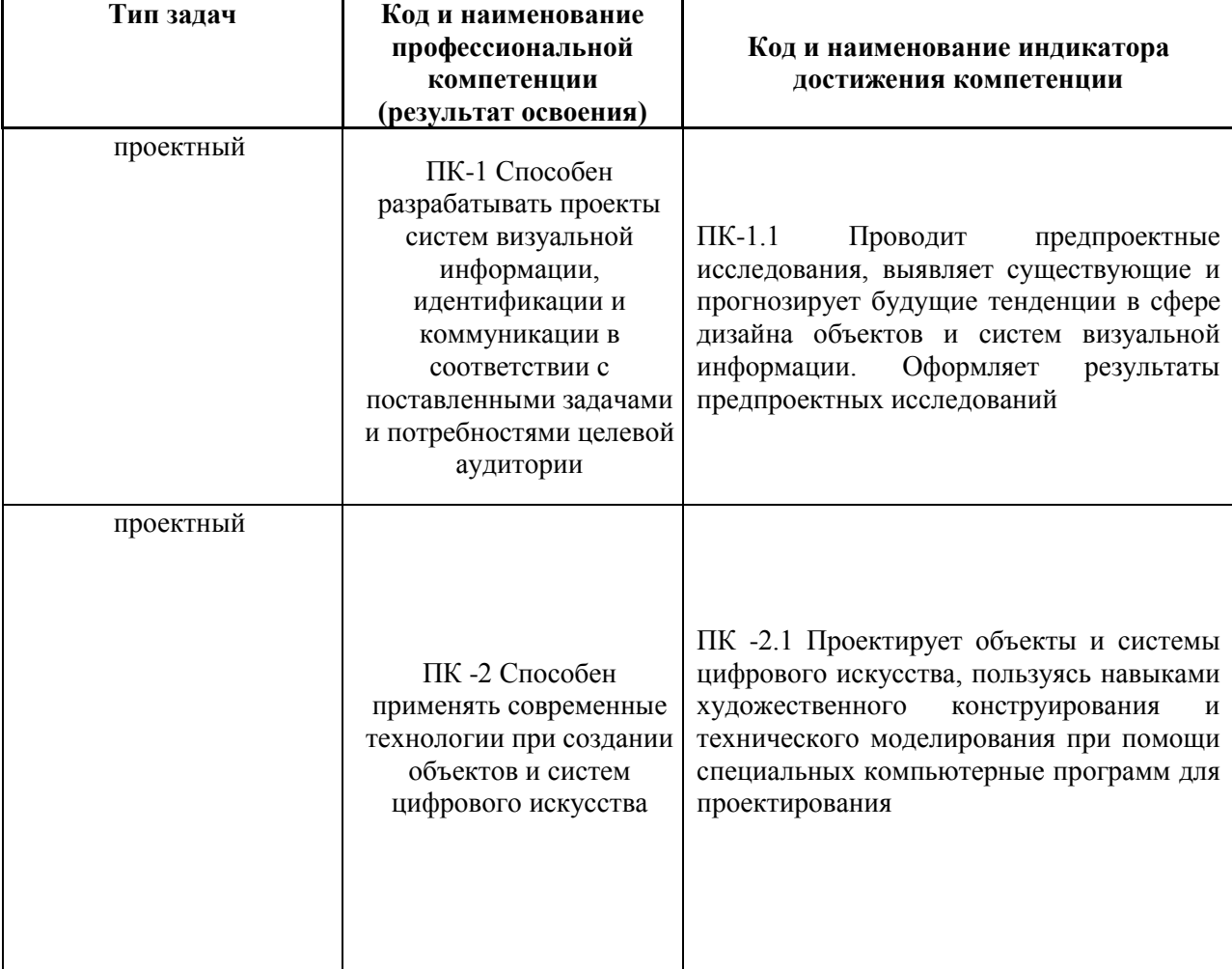

Профессиональные компетенции выпускников и индикаторы их достижения:

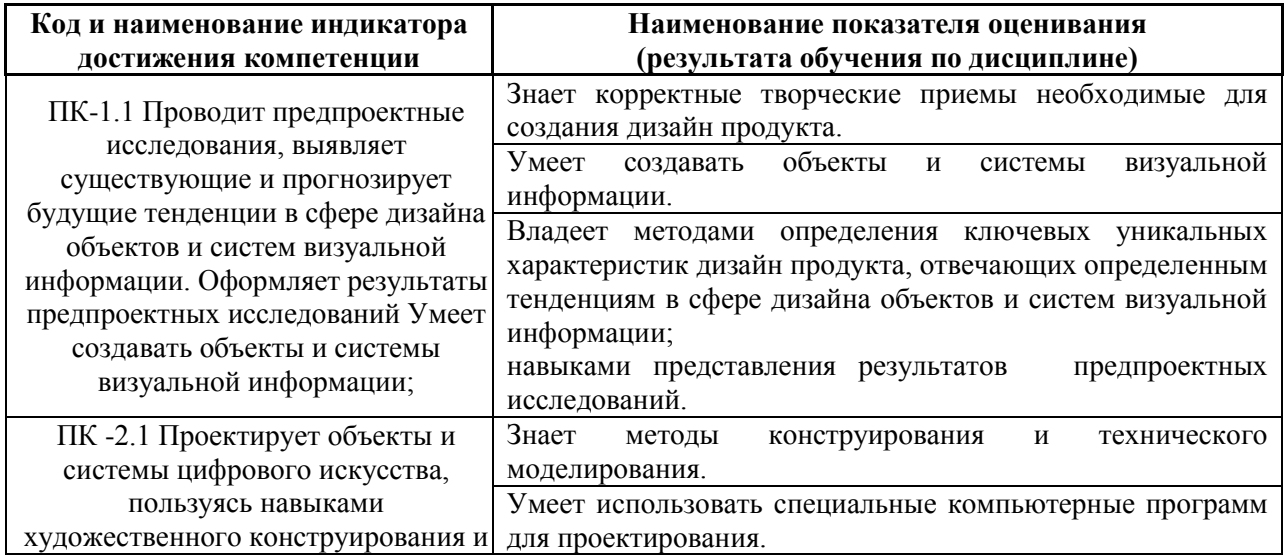

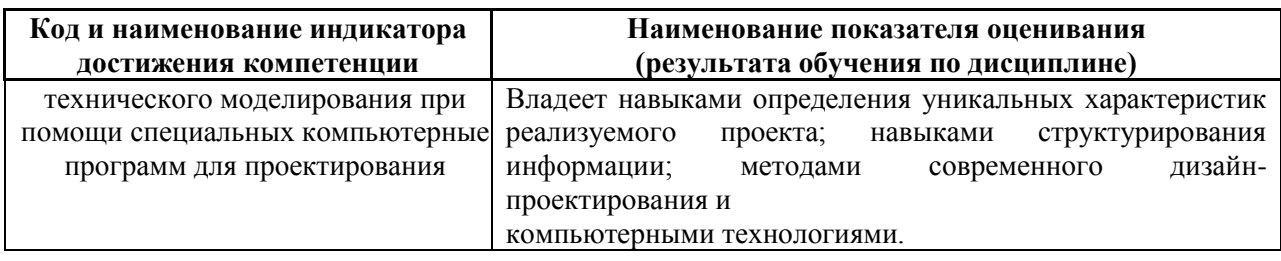

# **II. Трудоёмкость дисциплины и виды учебных занятий по дисциплине**

Общая трудоемкость дисциплины составляет 3 зачётных единицы (108 академических часов).

### Структура дисциплины:

Форма обучения – очная

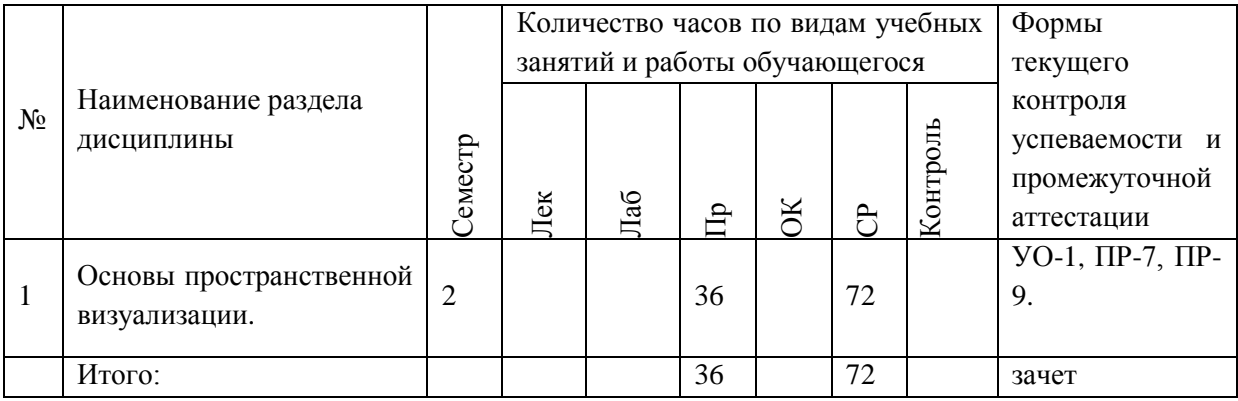

# **Ш. СТРУКТУРА И СОДЕРЖАНИЕ ТЕОРЕТИЧЕСКОЙ ЧАСТИ КУРСА**

### **Не предусмотрено**

# **IV. СТРУКТУРА И СОДЕРЖАНИЕ ПРАКТИЧЕСКОЙ ЧАСТИ КУРСА И САМОСТОЯТЕЛЬНОЙ РАБОТЫ**

## **Практические занятия (36 час., в том числе 18 ч. в интерактивной**

**форме).**

**Раздел 1. Основы пространственной визуализации. (36 час., в том числе 18 ч. в интерактивной форме).**

**Практическое занятие 1. Элементы интерфейса программы 3D Studio Max. Создание, сохранение, открытие документов. Главная панель инструментов. Окна проекций: вид сверху, вид спереди, вид слева, перспектива. (2 час.)**

1. основные элементы интерфейса;

- 2. назначение панели инструментов, командной панели;
- 3. типы проекций;

**Практическое занятие 2. Командная панель. Кнопки управления окнами проекций. Команды Units Setup (Единицы измерения) и Grid and Snap Settings (Настройка сетки и привязок) меню Customize(Настройка). Команда Array (Массив) меню Tools (Инструменты). (4 час.)**

1. настройка единиц измерения, настройки сетки и привязок;

- 2. работа с массивами объектов
- 3. одномерные и двумерные массивы объектов.

**Практическое занятие 3. Предварительная подготовка сцены 3-х мерного изображения. Создание геометрической модели сцены. (2 час.)**

1. этапы создания изображения в 3 D Studio MAX;

**Практическое занятие 4. Настройка освещения и съемочных камер. Подготовка и назначение материалов. Анимация и визуализация сцены. (2 час.)** 

1. моделирование сцены.

**Практическое занятие 5. Модификаторы вращения (Lathe), выдавливания (Extrude), изгиб (Bend), скрутка (Twist). (2 час.)**

> 1. Зашумление (Noise), заострение (Taper), метод лофтинга. Объекты типа Boolean (булевские).

**Практическое занятие 6. Material Editor (Редактор материалов) меню Rendering (Рендеринг). (4 час.)** 

- 1. простейшие стандартные материалы и материалы на основе карт текстур;
- 2. составные материалы;
- 3. параметры материалов;
- 4. число ячеек в редакторе материалов;
- 5. назначение материалов объектам.

**Практическое занятие 7. Типы источников света: всенаправленный (Omni), нацеленный и свободный направленные источники (Target Directional и Free Directional) (2 час.)**

- 1. нацеленный и свободный прожекторы (Target Spot и Free Spot). Типы камер.
- 2. создание, расстановка и настройка источников света и камеры;
- 3. исключение объектов из освещения;
- 4. настройка теней от объектов.

**Практическое занятие 8. Команды (4 час. в том числе 4 ч. в интерактивной форме.)**

- 1. Environment (Внешняя среда) Render (Визуализировать) меню Rendering (Визуализация).
- 2. Работа с материалами.
- 3. Составные материалы.
- 4. Освещение.

Занятие проводится с **использованием метода интерактивного обучения «практика-консультация».** В начале урока каждому студенту выдается методический материал, содержащий теоретический материал по пройденной теме, варианты заданий и решение типового задания. Сначала, вместе с преподавателем разбирается и повторяется теоретический материал по теме. После чего, каждый студент решает свой вариант, при возникновении вопросов, обращается за помощью к преподавателю. Практика консультация проводится с целью научить студентов самостоятельной работе, оказания помощи в самостоятельной работе. Преподаватель контролирует ход решения задач, отвечает на возникающие вопросы и обобщает рассмотренный материал. Преимущество практики- консультации перед другими формами проведения практического занятия в том, что она позволяет индивидуализировать процесс обучения с учетом уровня понимания и восприятия материала каждым обучаемым.

**Практическое занятие 9. Системы частиц. (2 час. в том числе 2 ч. в интерактивной форме.)**

- 1. Деформация разновидности Forces (силы) в системах частиц.
- 2. Объект типа Scatter (распределенный).

Занятие проводится с **использованием метода интерактивного обучения «практика-консультация».** В начале урока каждому студенту выдается методический материал, содержащий теоретический материал по пройденной теме, варианты заданий и решение типового задания. Сначала, вместе с преподавателем разбирается и повторяется теоретический материал по теме. После чего, каждый студент решает свой вариант, при возникновении вопросов, обращается за помощью к преподавателю. Практика консультация проводится с целью научить студентов самостоятельной работе, оказания помощи в самостоятельной работе. Преподаватель контролирует ход решения задач, отвечает на возникающие вопросы и обобщает рассмотренный материал. Преимущество практики- консультации перед другими формами проведения практического занятия в том, что она позволяет индивидуализировать процесс обучения с учетом уровня понимания и восприятия материала каждым обучаемым.

# **Практическое занятие 10. Простейшая анимация. (2 час. в том числе 2 ч. в интерактивной форме.)**

- 1. Применение объемных деформаций и основы анимации
- 2. Содержание:
- 3. В ходе выполнения лабораторных работ студенты должны выполнить задание, предложенное в раздаточном материале.
- 4. Создайте основные объекты для создания пульсирующего взрывающегося многогранника (многоугольник и опору для него).
- 5. Создайте источники света и камеру для наблюдения за сценой.
- 6. Примените анимацию к многограннику.
- 7. Создайте огонь. Сделайте взрыву «плазменное» кольцо.
- 8. Установите продолжительность анимации.
- 9. Выполните визуализацию в формате AVI.

Занятие проводится с **использованием метода интерактивного обучения «практика-консультация».** В начале урока каждому студенту выдается методический материал, содержащий теоретический материал по пройденной теме, варианты заданий и решение типового задания. Сначала, вместе с преподавателем разбирается и повторяется теоретический материал по теме. После чего, каждый студент решает свой вариант, при возникновении вопросов, обращается за помощью к преподавателю. Практика консультация проводится с целью научить студентов самостоятельной работе, оказания помощи в самостоятельной работе. Преподаватель контролирует ход решения задач, отвечает на возникающие вопросы и обобщает рассмотренный материал. Преимущество практики- консультации перед другими формами проведения практического занятия в том, что она позволяет индивидуализировать процесс обучения с учетом уровня понимания и восприятия материала каждым обучаемым.

**Практическое занятие 11. Моделирование офисных перегородок и дверей. (2 час. в том числе 2 ч. в интерактивной форме.)**

Содержание:

В ходе выполнения лабораторной работы студенты должны выполнить задание, предложенное в раздаточном материале.

С помощью команды Create/AEC Objects/Wall создать стены.

С помощью команды Create/AEC Objects/Pivot Door создать двери, расположив их в окне проекции Top так, как нужно (Дверь можно приоткрыть, дверная коробка должна быть немного толще двери).

Поэкспериментируйте – дверь можно сделать одностворчатой, двухстворчатой; также есть встроенные объекты раздвижных дверей.

Занятие проводится с **использованием метода интерактивного обучения «практика-консультация».** В начале урока каждому студенту выдается

методический материал, содержащий теоретический материал по пройденной теме, варианты заданий и решение типового задания. Сначала, вместе с преподавателем разбирается и повторяется теоретический материал по теме. После чего, каждый студент решает свой вариант, при возникновении вопросов, обращается за помощью к преподавателю. Практика консультация проводится с целью научить студентов самостоятельной работе, оказания помощи в самостоятельной работе. Преподаватель контролирует ход решения задач, отвечает на возникающие вопросы и обобщает рассмотренный материал. Преимущество практики- консультации перед другими формами проведения практического занятия в том, что она позволяет индивидуализировать процесс обучения с учетом уровня понимания и восприятия материала каждым обучаемым.

**Практическое занятие 12. Моделирование объектов при помощи модификаторов. Назначение материалов. Настройка вида из камеры. (2 час. в том числе 2 ч. в интерактивной форме.)**

Содержание:

В ходе выполнения лабораторной работы студенты должны выполнить задание, предложенное в раздаточном материале.

Смоделировать объекты сцены при помощи стандартных примитивов.

Изменить объекты при помощи модификаторов.

Комбинировать объекты с помощью составных операций.

Создать материалы по заданным параметрам и назначать их объектам.

Создать и настроить источники освещения сцены.

Создать спецэффект - свечение.

Настроить вид из камеры.

Визуализировать полученную сцену.

Занятие проводится с **использованием метода интерактивного обучения «практика-консультация».** В начале урока каждому студенту выдается методический материал, содержащий теоретический материал по пройденной теме, варианты заданий и решение типового задания. Сначала, вместе с

преподавателем разбирается и повторяется теоретический материал по теме. После чего, каждый студент решает свой вариант, при возникновении вопросов, обращается за помощью к преподавателю. Практика консультация проводится с целью научить студентов самостоятельной работе, оказания помощи в самостоятельной работе. Преподаватель контролирует ход решения задач, отвечает на возникающие вопросы и обобщает рассмотренный материал. Преимущество практики- консультации перед другими формами проведения практического занятия в том, что она позволяет индивидуализировать процесс обучения с учетом уровня понимания и восприятия материала каждым обучаемым.

**Практическое занятие 13. Моделирование объектов при помощи составных операций. Настройка окружения сцены (2 час. в том числе 2 ч. в интерактивной форме.)**

Содержание:

В ходе выполнения лабораторной работы студенты должны выполнить задание, предложенное в раздаточном материале.

На первом этапе создайте стенки бассейна (используйте метод лофтинга).

Создайте водную гладь.

Назначьте материалы созданным объектам.

Создайте освещение для сцены.

Выполните визуализацию сцены.

Занятие проводится с **использованием метода интерактивного обучения «практика-консультация».** В начале урока каждому студенту выдается методический материал, содержащий теоретический материал по пройденной теме, варианты заданий и решение типового задания. Сначала, вместе с преподавателем разбирается и повторяется теоретический материал по теме. После чего, каждый студент решает свой вариант, при возникновении вопросов, обращается за помощью к преподавателю. Практика консультация проводится с целью научить студентов самостоятельной работе, оказания

помощи в самостоятельной работе. Преподаватель контролирует ход решения задач, отвечает на возникающие вопросы и обобщает рассмотренный материал. Преимущество практики- консультации перед другими формами проведения практического занятия в том, что она позволяет индивидуализировать процесс обучения с учетом уровня понимания и восприятия материала каждым обучаемым.

**Практическое занятие 14. Моделирование объектов при помощи стандартных примитивов. Настройка окружения сцены. (4 час. в том числе 4 ч. в интерактивной форме.)**

Содержание:

В ходе выполнения лабораторной работы студенты должны выполнить задание, предложенное в раздаточном материале.

Создайте поверхность озера.

Создайте скалу с помощью предложенных модификаторов.

Назначьте материалы созданным объектам.

Создайте освещение для сцены.

Создайте окружение.

Создайте туман над озером (окно Environment and Effects (Окружение и эффекты)).

Выполните визуализацию сцены.

Занятие проводится с **использованием метода интерактивного обучения «практика-консультация».** В начале урока каждому студенту выдается методический материал, содержащий теоретический материал по пройденной теме, варианты заданий и решение типового задания. Сначала, вместе с преподавателем разбирается и повторяется теоретический материал по теме. После чего, каждый студент решает свой вариант, при возникновении вопросов, обращается за помощью к преподавателю. Практика консультация проводится с целью научить студентов самостоятельной работе, оказания помощи в самостоятельной работе. Преподаватель контролирует ход решения задач, отвечает на возникающие вопросы и обобщает

рассмотренный материал. Преимущество практики- консультации перед другими формами проведения практического занятия в том, что она позволяет индивидуализировать процесс обучения с учетом уровня понимания и восприятия материала каждым обучаемым.

| $N_2$     | Контролируемые<br>разделы / темы<br>дисциплины        | Коди<br>наименование<br>индикатора<br>достижения                                                                                                    | Результаты<br>обучения                                                                                                    | Оценочные средства               |                             |
|-----------|-------------------------------------------------------|----------------------------------------------------------------------------------------------------|----------------------------------------------------------------------------------------------------|----------------------------------|-----------------------------|
| $\Pi/\Pi$ |                                                       |                                                                                                    |                                                                                                    | текущий<br>контроль              | промежуточная<br>аттестация |
|           | Раздел 1. Основы<br>пространственной<br>визуализации. | ПК-1.1 Проводит<br>предпроектные<br>исследования,<br>выявляет<br>существующие и<br>прогнозирует<br>будущие<br>тенденции в<br>сфере дизайна<br>объектов и<br>систем<br>визуальной<br>информации.<br>Оформляет<br>результаты<br>предпроектных<br>исследований | Знает корректные<br>творческие<br>приемы<br>необходимые для<br>создания дизайн<br>продукта.<br>Умеет создавать<br>объекты и<br>системы<br>визуальной<br>информации.<br>Владеет<br>методами<br>определения<br>ключевых<br>уникальных<br>характеристик<br>дизайн продукта,<br>отвечающих<br>определенным<br>тенденциям<br>B<br>дизайна<br>$c$ $\phi$ epe<br>объектов<br>И<br>систем<br>визуальной<br>информации;<br>навыками<br>представления<br>результатов<br>предпроектных<br>исследований. | $y_{O-1}$<br>$\Pi P-7$           | Вопросы к зачету 1-<br>25,  |
|           |                                                       | ПК 2.1<br>Проектирует<br>объекты и<br>системы<br>цифрового<br>искусства,<br>пользуясь<br>навыками<br>художественного<br>конструирования<br>и технического<br>моделирования<br>при помощи<br>специальных<br>компьютерные                                     | Знает методы<br>конструирования<br>и технического<br>моделирования.<br>Умеет<br>использовать<br>специальные<br>компьютерные<br>программ для<br>проектирования.<br>Владеет<br>навыками<br>определения<br>уникальных                                                                                                    | $YO-1$<br>$\Pi P-7$<br>$\Pi$ P-9 | Вопросы к зачету<br>26-46   |

**V. КОНТРОЛЬ ДОСТИЖЕНИЯ ЦЕЛЕЙ КУРСА**

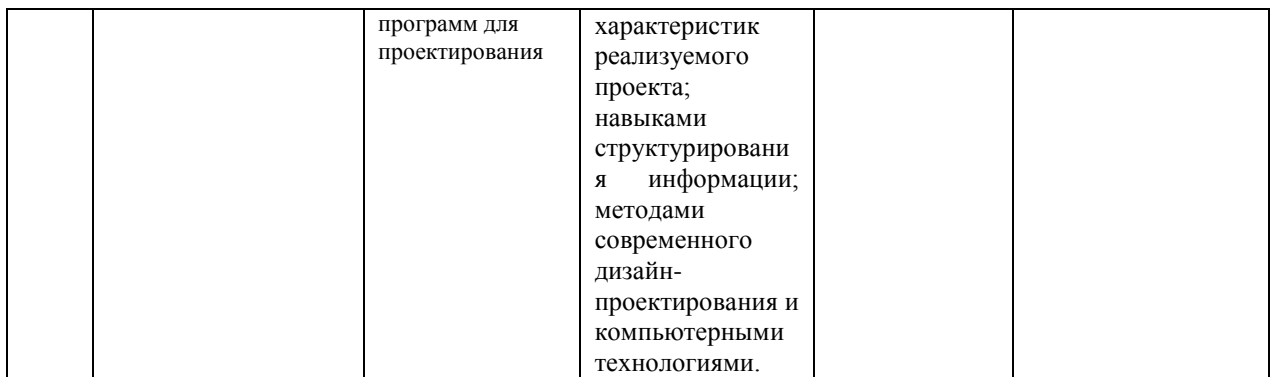

\* Формы оценочных средств:

1) собеседование (УО-1).

2) конспект (ПР-7), проект (ПР-9).

## **VI. УЧЕБНО-МЕТОДИЧЕСКОЕ ОБЕСПЕЧЕНИЕ САМОСТОЯТЕЛЬНОЙ РАБОТЫ ОБУЧАЮЩИХСЯ**

Самостоятельная работа определяется как индивидуальная или коллективная учебная деятельность, осуществляемая без непосредственного руководства педагога, но по его заданиям и под его контролем. Самостоятельная работа – это познавательная учебная деятельность, когда последовательность мышления студента, его умственных и практических операций и действий зависит и определяется самим студентом.

Самостоятельная работа студентов способствует развитию самостоятельности, ответственности и организованности, творческого подхода к решению проблем учебного и профессионального уровня, что в итоге приводит к развитию навыка самостоятельного планирования и реализации деятельности.

Целью самостоятельной работы студентов является овладение необходимыми компетенциями по своему направлению подготовки, опытом творческой и исследовательской деятельности.

Формы самостоятельной работы студентов:

- работа с основной и дополнительной литературой, Интернет ресурсами;

самостоятельное ознакомление с лекционным материалом, представленным на электронных носителях, в библиотеке образовательного учреждения;

- являются групповые и индивидуальные задания, выступающие продолжением аудиторных занятий и направленные на овладение практическими навыками по основным разделам дисциплины;

- выполнение проекта;

- подготовка к зачету;

- другие виды деятельности, организуемые и осуществляемые образовательным учреждением и органами студенческого самоуправления.

Учебно-методическое обеспечение самостоятельной работы обучающихся по дисциплине «Практики пространственной визуализации» включает в себя план-график выполнения самостоятельной работы по дисциплине.

| Примерная<br>дата<br>проведения | Наименование контрольного<br>мероприятия                                       | Форма контроля                                                                                                    | Нормы времени<br>на выполнение |
|---------------------------------|--------------------------------------------------------------------------------|----------------------------------------------------------------------------------------------------|--------------------------------|
| 1-7 недели                      | Работа с конспектом                                                            | Просмотр и проверка<br>выполнения<br>самостоятельной работы<br>преподавателем,<br>обсуждение результатов<br>выполненной работы на<br>занятии | $24$ часа                      |
| 8-13 недели                     | Работа с конспектом, работа с<br>литературой, подготовка к<br>проектной работе | Устный опрос,<br>собеседование с группой.                                                                                                    | $24$ часа                      |
| 14-18 недели                    | Подготовка проектов                                                            | Презентация проектов                                                                                                    | $24$ часа                      |
| Итого                           |                                                                                |                                                                                                    | 72 часа                        |

**План-график выполнения самостоятельной работы по дисциплине**

Самостоятельная работа по дисциплине включает в себя подготовку к практическим занятиям (изучение литературы) и подготовку к промежуточной аттестации по дисциплине.

Рекомендуется использовать различные возможности работы с литературой: фонды научной библиотеки ДВФУ (http://www.dvfu.ru/library/) и других ведущих вузов страны, а также доступных для использования научно-библиотечных систем.

# **VII. СПИСОК ЛИТЕРАТУРЫ И ИНФОРМАЦИОННО-МЕТОДИЧЕСКОЕ ОБЕСПЕЧЕНИЕ ДИСЦИПЛИНЫ**

### **Основная литература**

- 1. Елисеенков Г.С. Дизайн-проектирование [Электронный ресурс]: учебное пособие для обучающихся по направлению подготовки 54.04.01 «Дизайн», профиль «Графический дизайн», квалификация (степень) выпускника «магистр»/ Елисеенков Г.С., Мхитарян Г.Ю.— Электрон. текстовые данные.— Кемерово: Кемеровский государственный институт культуры, 2016.— 150 c. Режим доступа:<http://www.iprbookshop.ru/66376.html>
- 2. Макарова М.Н. Рисунок и перспектива. Теория и практика [Электронный ресурс]: учебное пособие для студентов художественных специальностей/ Макарова М.Н.— Электрон. текстовые данные.— М.: Академический Проект, 2016.— 384 c. Режим доступа: <http://www.iprbookshop.ru/60092.html>
- 3. Теория формообразования в изобразительном искусстве: Учебник / Власов В.Г. - СПб: СПбГУ, 2017. - 264 с.: ISBN 978-5-288-05732-8 - Режим доступа:<http://znanium.com/catalog/product/1001460>
- 4. Русанов Н.Ю.Кинетические скульптуры Anthony Howe «ИГРАЮЩИЕ С ВЕТРОМ»Русанов Н.Ю. В сборнике: Международная научно-техническая конференция молодых ученых БГТУ им. В.Г. Шухова Белгородский государственный технологический университет им. В.Г. Шухова. 2016. С. 5657-5661. <http://elibrary.ru/item.asp?id=27525758>
- 5. Орлов, В.И. Композиция-проект: опыт реализации взаимосвязи композиционной и проектной дисциплин : учеб. пособие / В.И. Орлов,

Е.В. Мирошникова. — М. : КУРС, 2018. — 256 с. - ISBN 978-5-906923-35- 6. - Режим доступа: http://znanium.com/catalog/product/1016905

### **Дополнительная литература**

- 1. Розенсон, И.А. Основы теории дизайна: учебник для вузов / И. А. Розенсон. - Санкт-Петербург: Питер.- 2007. - 219 с. - Режим доступа[:http://lib.dvfu.ru:8080/lib/item?id=chamo:249045&theme=FEFU](http://lib.dvfu.ru:8080/lib/item?id=chamo:249045&theme=FEFU)
- 2. Самара.Тимоти Эволюция дизайна. От теории к практике. Базовые принципы современного дизайна / Тимоти Самара, ЛорелСэвиль; [пер. С. Гилим] – Москва: РИП-Холдинг. – 2009. – 271с. - Режим доступа[:http://lib.dvfu.ru:8080/lib/item?id=chamo:780570&theme=FEFU](http://lib.dvfu.ru:8080/lib/item?id=chamo:780570&theme=FEFU)
- 3. Маэда, Д. Законы простоты: Дизайн. Технологии. Бизнес. Жизнь. [Электронный ресурс] — Электрон. дан. — М. : Альпина Паблишер, 2016. — 116 с. — Режим доступа:<http://e.lanbook.com/book/87966>
- 4. Теоретические и методологические исследования в дизайне: избранные материалы / [сост. : О. И. Генисаретский, Е. М. Бизунова]. Переизд. Москва: Изд-во Школы культурной политики. - 2004. - 371 с. - Режим доступа:<http://lib.dvfu.ru:8080/lib/item?id=chamo:413873&theme=FEFU>
- 5. Стиренко А.С. 3ds Max 2009-2010. Самоучитель- Режим доступа: [http://lib.dvfu.ru:8080/lib/item?id=Lan:/usr/vtls/ChamoHome/visualizer/data\\_la](http://lib.dvfu.ru:8080/lib/item?id=Lan:/usr/vtls/ChamoHome/visualizer/data_lan/data_lan+%281415%29.xml&theme=FEFU) [n/data\\_lan+%281415%29.xml&theme=FEFU](http://lib.dvfu.ru:8080/lib/item?id=Lan:/usr/vtls/ChamoHome/visualizer/data_lan/data_lan+%281415%29.xml&theme=FEFU)

# **Перечень ресурсов информационно-телекоммуникационной сети «Интернет»**

- 1. <http://telegra.ph/Ajdentika-i-dizajn-logotipa--absolyutnyj-spisok-12-22> айдентика
- 2. <http://telegra.ph/Dizajn-myshlenie--poleznyj-spisok-03-13> Дизайн-мышление — полезный список
- 3. <http://telegra.ph/Vvedenie-v-tipografiku--absolyutnyj-spisok-12-04-2> Введение в типографику и шрифт — абсолютный список

4. <https://educate.adindex.ru/dizajn-upakovki.html> - упаковка

5. [www.kak.ru](http://www.kak.ru/) - Журнал [kAk).ru. Портал о дизайне.

6. [www.artlebedev.ru/kovodstvo/](http://www.artlebedev.ru/kovodstvo/) [Ководство. Студия Артемия Лебедева](http://www.artlebedev.ru/kovodstvo/)**.**  Статьи Артемия Лебедева о графическом и промышленном дизайне, проектировании интерфейсов, типографике, семиотике и визуализации**.** 

7. <https://typejournal.ru/>журнал «Шрифт»

8. <https://www.paratype.ru/> Праратайп шрифты, каталоги, классификаця, словарь

9. <http://telegra.ph/Vvedenie-v-tipografiku--absolyutnyj-spisok-12-04-2> все о шрифтах, книги, видео, порталы

10. <http://designcollector.net/c/design/> Designcollector. The collaboration with selected designers

11. <http://www.behance.net/> Behance. Showcovers and creative works

# **Перечень информационных технологий и программного обеспечения**

При осуществлении образовательного процесса студентами и профессорско-преподавательским составом используется следующее программное обеспечение: Microsoft Teams, Microsoft Office (Power Point, Word), Blackboard Learn, программное обеспечение сервисов сайта ДВФУ, включая ЭБС ДВФУ.

Информационно справочные системы и профессиональные базы данных:

1. «ИТ-образование в Рунете». Образовательные ресурсы Рунета: <http://ifets.ieee.org/russian/depository/resourse.htm>

2. «Российский общеобразовательный портал»: <http://www.school.edu.ru/>

3. «Издание литературы в электронном виде»: <http://www.magister.msk.ru/library/library.htm>

4. Annual Reviiew:<http://www.annualreviews.org/ebvc>

5. Scopus - мультидисциплинарная реферативная база данных: <http://www.scopus.com/>

6. Единая коллекция образовательных ресурсов: [http://school](http://school-collection.edu.ru/catalog/)[collection.edu.ru/catalog/](http://school-collection.edu.ru/catalog/)

7. Информационные ресурсы Российской Библиотечной Ассоциации (РБА):<http://www.rba.ru/>

8. Каталог электронных ресурсов научной библиотеки ДВФУ: <http://www.dvfu.ru/web/library/elib>

9. Коллекция журналов издательства Elsevier на портале ScienceDirect: [http://www.sciencedirect.com/.](http://www.sciencedirect.com/)

10. Научная электронная библиотека (НЭБ):<http://www.elibrary.ru/>

11. Портал «Гуманитарное образование» <http://www.humanities.edu.ru/index.html>

12. Российская государственная библиотека (электронный каталог): <http://www.rsl.ru/>

13. Университетская информационная система Россия (УИС Россия): [http://uisrussia.msu.ru](http://uisrussia.msu.ru/)

14. Электронная библиотечная система «Айбукс»:<http://ibooks.ru/>

15. Электронная библиотечная система «Университетская библиотека»: [www.biblioclub.ru.](http://www.biblioclub.ru/)

16. Электронная библиотечная система издательства «Лань»: <http://e.lanbook.com/>

### **VIII. МЕТОДИЧЕСКИЕ УКАЗАНИЯ ПО ОСВОЕНИЮ ДИСЦИПЛИНЫ**

Успешное освоение дисциплины предполагает активную работу студентов на всех занятиях аудиторной формы: лекциях и практических занятиях, выполнение аттестационных мероприятий. В процессе изучения дисциплины студенту необходимо ориентироваться на проработку лекционного материала, подготовку к практическим занятиям.

Освоение дисциплины «Практики пространственной визуализации» предполагает рейтинговую систему оценки знаний студентов и предусматривает со стороны преподавателя текущий контроль за посещением студентами лекций, практических занятий, выполнением всех видов заданий и самостоятельной работы.

Промежуточной аттестацией по дисциплине «Практики пространственной визуализации» является зачет во 2 семестре.

Студент считается аттестованным по дисциплине при условии выполнения всех видов текущего контроля и самостоятельной работы, предусмотренных учебной программой.

Шкала оценивания сформированности образовательных результатов по дисциплине представлена в фонде оценочных средств (ФОС).

# **IX. МАТЕРИАЛЬНО-ТЕХНИЧЕСКОЕ ОБЕСПЕЧЕНИЕ ДИСЦИПЛИНЫ**

Учебные занятия по дисциплине проводятся в помещениях, оснащенных соответствующим оборудованием и программным обеспечением.

Перечень материально-технического и программного обеспечения дисциплины приведен в таблице.

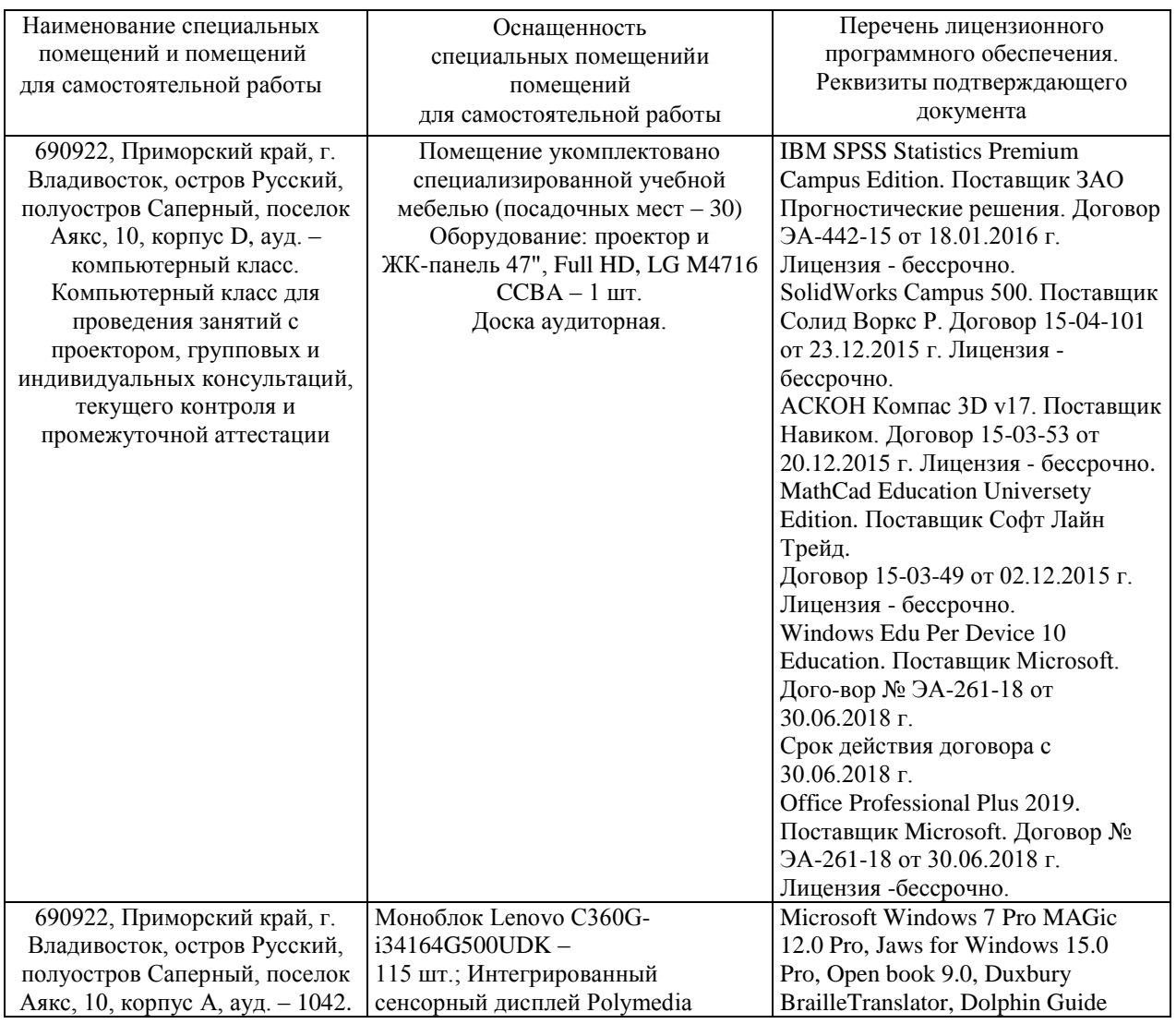

Материально-техническое и программное обеспечение дисциплины

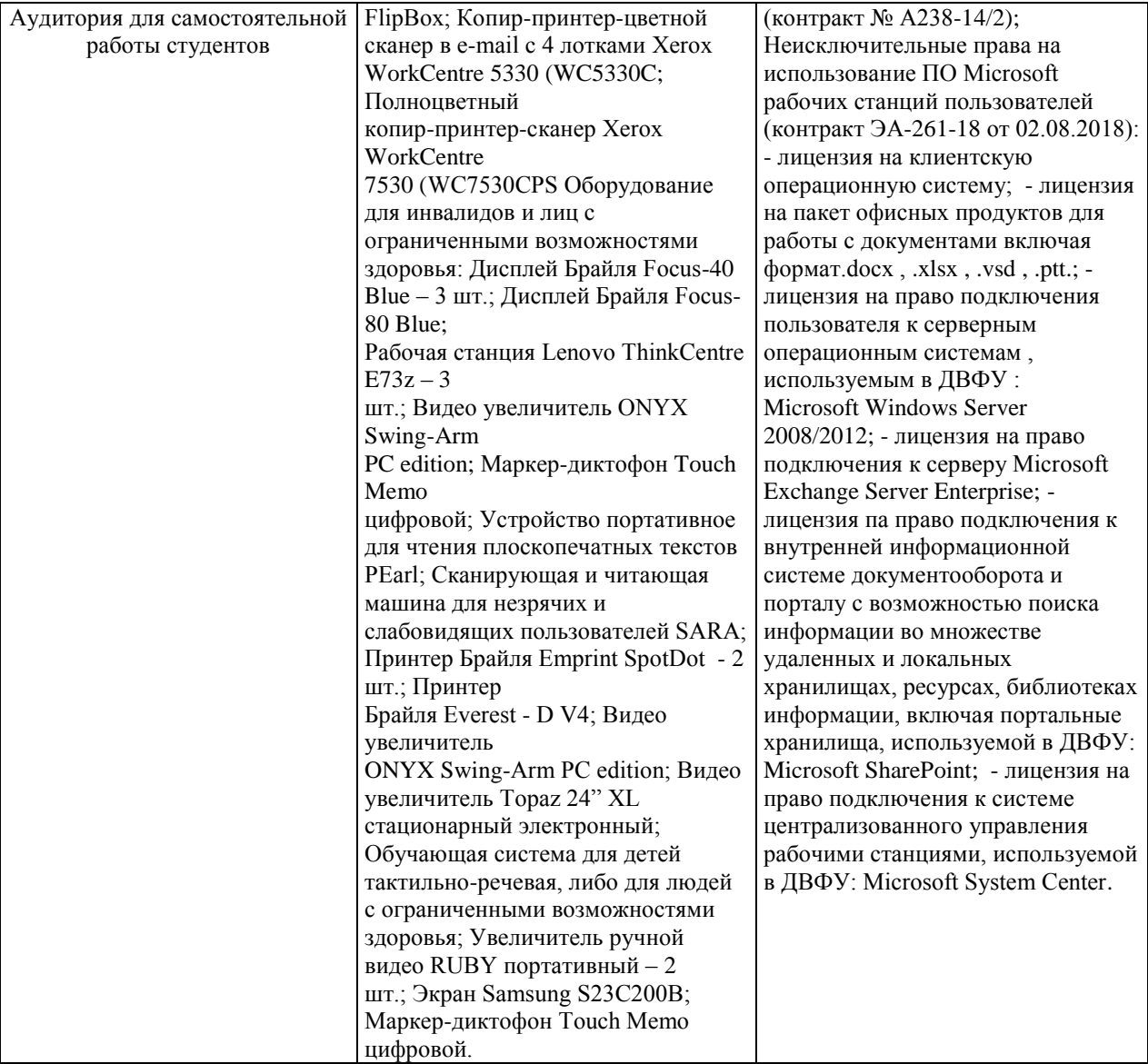